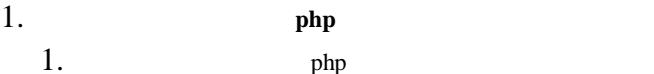

\$ rpm -qa | grep php php-5.1.6-27.el5 php-common-5.1.6-27.el5 php-ldap-5.1.6-27.el5 php-cli-5.1.6-27.el5 2. php

\$ yum erase php-cli php-common php php-ldap php

yum remove php-cli php-common php php-ldap php Loaded plugins: fastestmirror Setting up Remove Process Resolving Dependencies --> Running transaction check ---> Package php.x86\_64 0:5.1.6-27.el5 set to be erased ---> Package php-cli.x86\_64 0:5.1.6-27.el5 set to be erased  $\leftarrow$  Package php-common.x86\_64 0:5.1.6-27.el5 set to be erased

---> Package php-ldap.x86\_64 0:5.1.6-27.el5 set to be erased

--> Finished Dependency Resolution

Dependencies Resolved

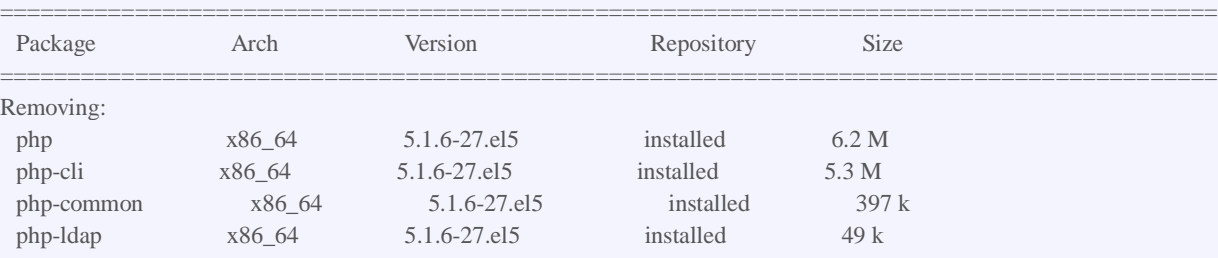

==========================================================================================

Transaction Summary

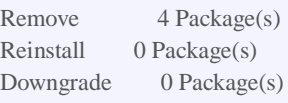

Is this ok [y/N]: y

Downloading Packages: Running rpm\_check\_debug Running Transaction Test Finished Transaction Test Transaction Test Succeeded Running Transaction Erasing : php-cli  $1/4$ Erasing : php-common 2/4 Erasing : php 3/4 Erasing : php-Idap  $4/4$ Removed:

 php.x86\_64 0:5.1.6-27.el5 php-cli.x86\_64 0:5.1.6-27.el5 php-common.x86\_64 0:5.1.6-27.el5 php-ldap.x86\_64 0:5.1.6-27.el5

Complete!